# **J Realogic** Powering efficiency + cost control

#### PROJECT TIMESHEET

for Microsoft Dynamics SL

# ReQlogic Timesheet module

ReQlogic's Timesheet module enables employees to enter timesheets using ReQlogic's user friendly browser interface. Timesheets can be routed to any number of reviewers based on dynamic routing policies. For example, transactions can be automatically routed to project managers, project business managers, employee managers, and others. ReQlogic's advanced workflow engine can use any criteria to determine an approval path, such as project, Task hours, daily totals, project customer, GL Account, GL Sub Account and any other field in related tables including user defined fields. Approved Timesheets create corresponding Employee Timesheet records in Dynamics SL.

Whether tracking project time is crucial for billing, or cost analysis, the timesheet module enables you to do so within a fully integrated solution.

|                |                                                    | Rex Baker (Requester)   Wednesday, April 13, 2016 |                                                    |                         |                                                              |                         |                         |                         | Help   Preferences   SL0060   Logout |              |
|----------------|----------------------------------------------------|---------------------------------------------------|----------------------------------------------------|-------------------------|--------------------------------------------------------------|-------------------------|-------------------------|-------------------------|--------------------------------------|--------------|
|                | <b><i>D</i></b> ReQlogic                           |                                                   |                                                    |                         |                                                              |                         |                         |                         | a<br>s <sub>1</sub><br>s             | lə]<br>ෂ     |
|                |                                                    |                                                   |                                                    |                         |                                                              |                         |                         |                         |                                      |              |
|                | <b>Timesheet Entry</b>                             |                                                   |                                                    |                         |                                                              |                         |                         |                         | <b>日夕日内∥自十⊘申</b>                     |              |
|                | Document Nbr<br>100001                             | QQ<br>⊙                                           |                                                    |                         |                                                              |                         |                         |                         | ⊛                                    |              |
|                | Timesheet Nbr<br>Status<br>Processed<br>0000010138 |                                                   | Employee<br>E01195<br><b>Rex Baker (Requester)</b> |                         | Routing Policy<br>CORP<br><b>Corporate Approval Workflow</b> | Date<br>2/1/2015        |                         | Comment<br>$2/1$ time   |                                      |              |
|                | <b>Total Hours</b><br>40.00                        | Created By<br><b>RBAKER</b><br>Rex Baker (Regu    | Period Nbr<br>20150201                             | ⊚⊙                      | Period Begin/End<br>2/1/2015                                 | To<br>2/7/2015          |                         |                         |                                      |              |
|                | Approved Hours<br>40.00                            |                                                   | Sun<br>2/1/2015<br>0.00                            | Mon<br>2/2/2015<br>8.00 | Tue<br>2/3/2015<br>8.00                                      | Wed<br>2/4/2015<br>8.00 | Thu<br>2/5/2015<br>8.00 | Fri<br>2/6/2015<br>8.00 | Sat<br>2/7/2015<br>0.00              |              |
| n              | Attachments                                        |                                                   |                                                    |                         |                                                              |                         |                         |                         |                                      |              |
|                |                                                    | Lines                                             |                                                    |                         | Routing                                                      |                         |                         | Status                  |                                      |              |
| Nbr            | <b>Status</b>                                      | Date                                              | Project                                            | Task                    | Hours Bill Type                                              | Description             |                         | <b>Invoice Comments</b> |                                      |              |
|                | PR                                                 | 2/2/2015                                          | CO123000                                           | AD00001                 | 8.00 Billable                                                |                         |                         |                         |                                      |              |
| $\overline{2}$ | PR                                                 | 2/3/2015                                          | CO123000                                           | AD00002                 | 8.00 Billable                                                |                         |                         |                         |                                      |              |
| $\overline{3}$ | PR                                                 | 2/4/2015                                          | CO123000                                           | AD00001                 | 8.00 Billable                                                |                         |                         |                         |                                      |              |
| $\Delta$       | <b>PR</b>                                          | 2/5/2015                                          | CO123000                                           | AD00001                 | 8.00 Billable                                                |                         |                         |                         |                                      |              |
| 5              | PR                                                 | 2/6/2015                                          | CO123000                                           | AD00001                 | 8.00 Billable                                                |                         |                         |                         |                                      | $\checkmark$ |

Figure 1. Timesheet

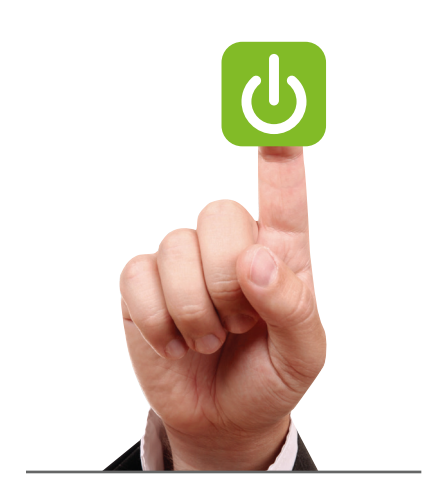

*"I haven't run into another software program yet that is as easy to use as ReQlogic. It is fast, easy, intuitive and user friendly, oh and by the way it is also a time saver – and I love it!"*

*Kim Keller, Client Care Manager The TM Group, Inc.*

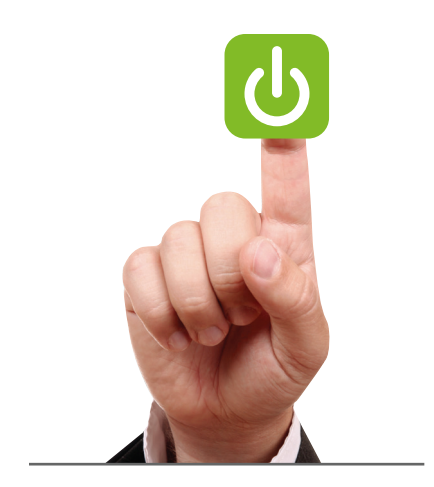

*"We love ReQlogic for its great integration with Dynamics GP. It gives us a great level of comfort when it comes to data accuracy. We also like its light footprint and deployment over Intranet and Extranet, which is a good match for new technologies like Dynamics GP Web client. Users get access to functionality wherever they are!"* 

*Shaun Kong Ting, Technical Application Consultant, J.P. Marshall Associates Co. Ltd.*

## Benefits

- Enable employees to enter timesheets and monitor their status throughout
- Real-time integration with Microsoft Dynamics SL Project
- Flexible routing options through ReQlogic's advanced routing engine
- Attach supporting documentation and files when required
- Flexible delegation options
- Missing timesheet report and alerts help administrators ensure timesheets are submitted on time
- Optional deployment on Microsoft SharePoint

## Additional features

- Supports billing notes
- Add new fields to track additional information on header and line
- Easily copy a previous timesheet to the current period
- A number of reports and inquiries are available
- In conjunction with ReQlogic Mobile, users with smart phones can review status while out of the office. Reviewers can approve/reject and enter comments through their mobile devices (User can also enter time via their mobile devices against a project or a task)

|                        | <b><i>O</i></b> ReQlogic                                  | Rex Baker (Requester)   Wednesday, April 13, 2016 |                                                    |                         |                                                              |                         |                         |                         | Help   Preferences   SL0060   Logout<br>Α<br>S<br>$\vert$ s | $\lvert \circ \rvert$<br>۵f |
|------------------------|-----------------------------------------------------------|---------------------------------------------------|----------------------------------------------------|-------------------------|--------------------------------------------------------------|-------------------------|-------------------------|-------------------------|-------------------------------------------------------------|-----------------------------|
| <b>Timesheet Entry</b> |                                                           |                                                   |                                                    |                         |                                                              |                         |                         | 日 5 日 自 ∂ 亩 十 ⊘ 量       |                                                             |                             |
|                        | Document Nhr<br>100001                                    | $Q \odot Q$                                       |                                                    |                         |                                                              |                         |                         |                         | $\circledast$                                               |                             |
|                        | Timesheet Nbr<br>Status<br><b>Processed</b><br>0000010138 |                                                   | Employee<br>E01195<br><b>Rex Baker (Requester)</b> |                         | Routing Policy<br>CORP<br><b>Corporate Approval Workflow</b> |                         | Date<br>2/1/2015        | Comment<br>$2/1$ time   |                                                             |                             |
|                        | <b>Total Hours</b><br>40.00                               | Created By<br><b>RBAKER</b><br>Rex Baker (Requ    | Period Nbr<br>20150201                             | $\circ$                 | Period Begin/End<br>2/1/2015                                 |                         | To<br>2/7/2015          |                         |                                                             |                             |
|                        | Approved Hours<br>40.00                                   |                                                   | Sun<br>2/1/2015<br>0.00                            | Mon<br>2/2/2015<br>8.00 | Tue<br>2/3/2015<br>8.00                                      | Wed<br>2/4/2015<br>8.00 | Thu<br>2/5/2015<br>8.00 | Fri<br>2/6/2015<br>8.00 | Sat<br>2/7/2015<br>0.00                                     |                             |
| P                      | Attachments                                               |                                                   |                                                    |                         |                                                              |                         |                         |                         |                                                             |                             |
|                        | Lines                                                     |                                                   |                                                    | Routing                 |                                                              |                         |                         | Status                  |                                                             |                             |
| Nbr                    | <b>Status</b>                                             | Date                                              | Project                                            | Task                    | Hours Bill Type                                              | Description             |                         | <b>Invoice Comments</b> |                                                             |                             |
| $\overline{2}$         | <b>PR</b><br>PR                                           | 2/2/2015<br>2/3/2015                              | CO123000<br>CO123000                               | AD00001<br>AD00002      | 8.00 Billable<br>8.00 Billable                               |                         |                         |                         |                                                             |                             |
| 3                      | PR                                                        | 2/4/2015                                          | CO123000                                           | AD00001                 | 8.00 Billable                                                |                         |                         |                         |                                                             |                             |
| 4                      | <b>PR</b>                                                 | 2/5/2015                                          | CO123000                                           | AD00001                 | 8.00 Billable                                                |                         |                         |                         |                                                             |                             |
| 5                      | PR                                                        | 2/6/2015                                          | CO123000                                           | AD00001                 | 8.00 Billable                                                |                         |                         |                         |                                                             | $\checkmark$                |

Figure 2. Timesheet report

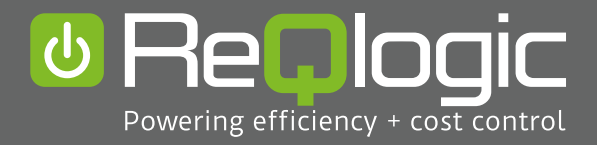

+1 (734) 302 2316 info@reqlogic.com www.reqlogic.com 20160421-v2